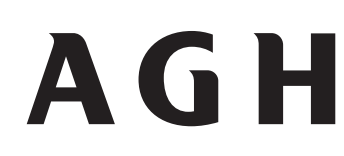

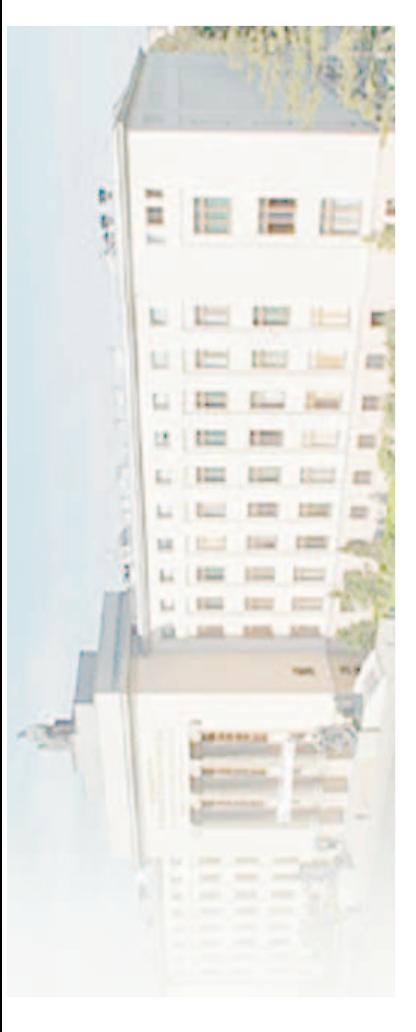

KatedraAutomatyki

#### **Introduction to Python and Lisp**

Sławomir Nowaczyk

Laboratorium InformatykiKatedra AutormatykiAkademia Górniczo-Hutnicza

January 21, 2009

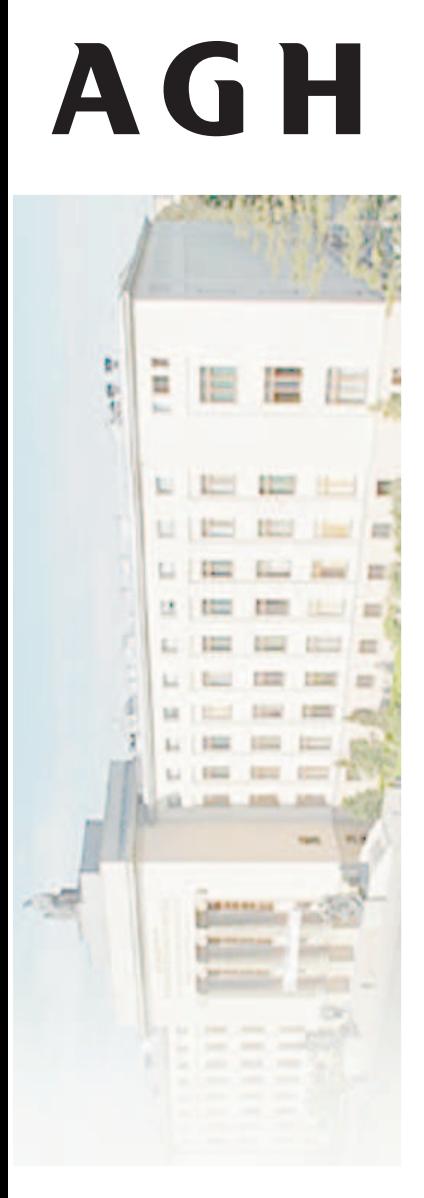

KatedraAutomatyki

#### **Languages of AI**

- Special purpose languages
	- PROLOG
	- Planning Domain Definition Language PDDL
	- Bertrand Constraint Programming

...

- **General purpose languages** 
	- **exploratory programming**
	- mutable specifications
	- **tricky problems**
	- limited system integration
	- expert users

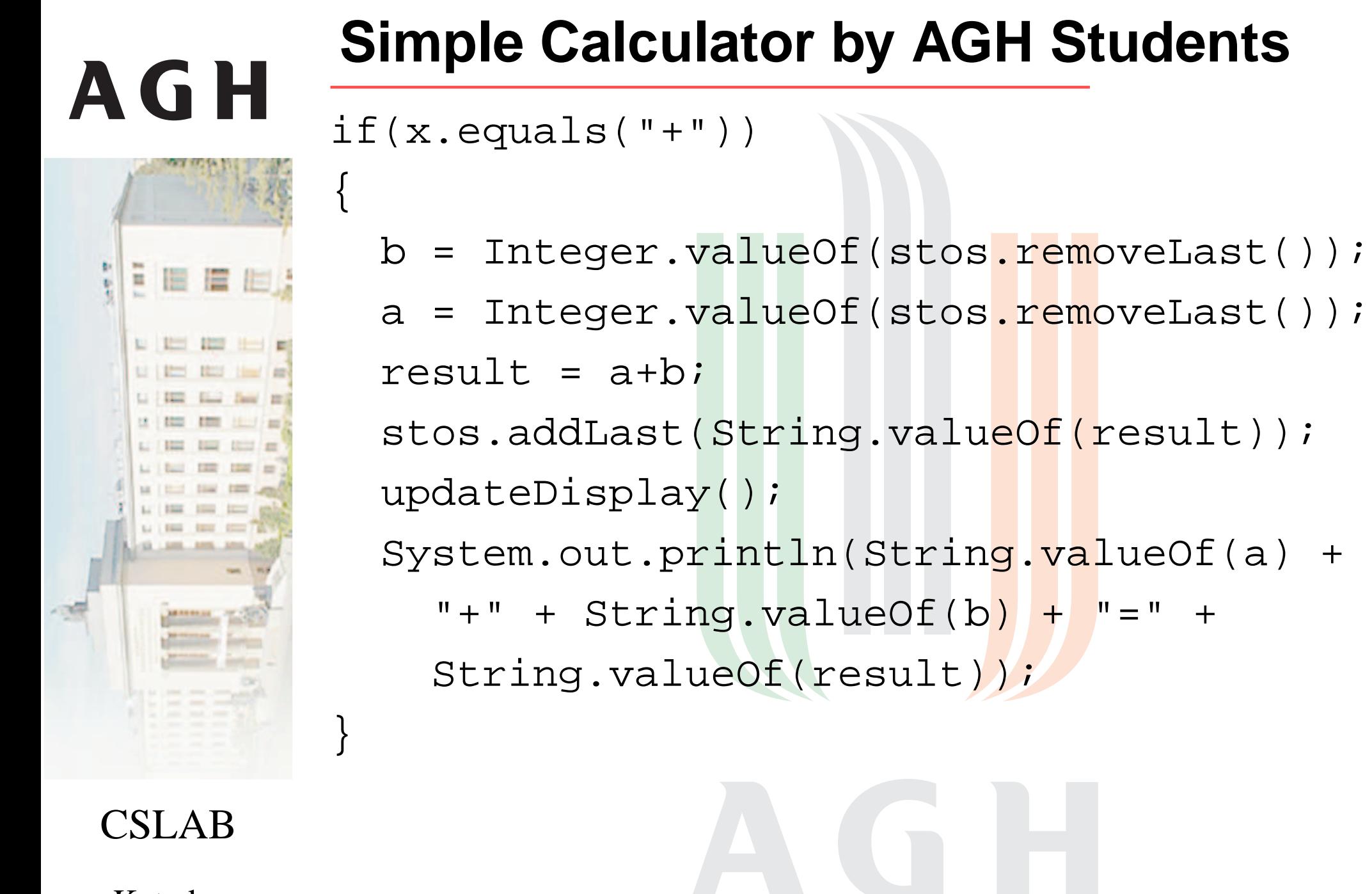

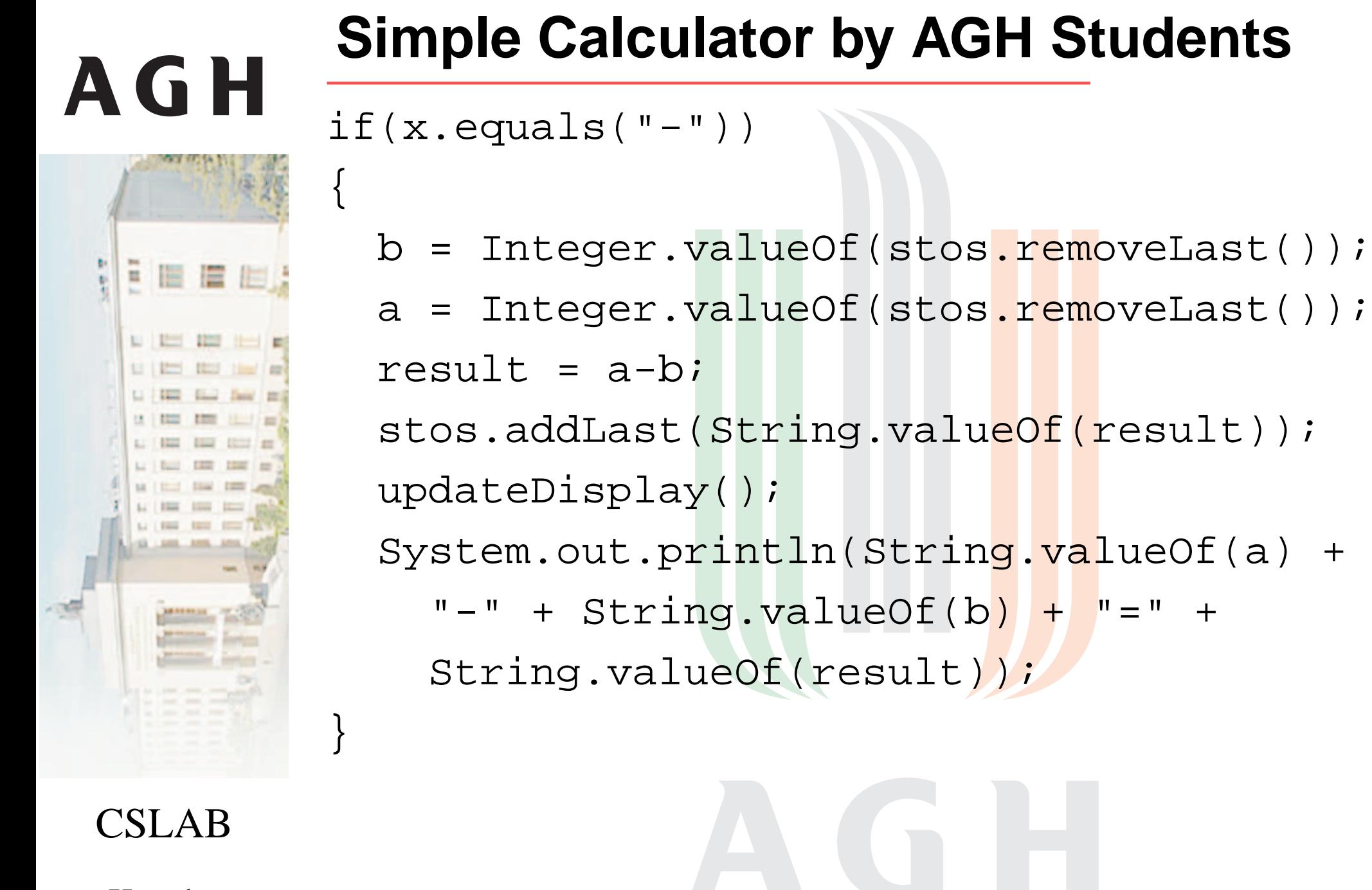

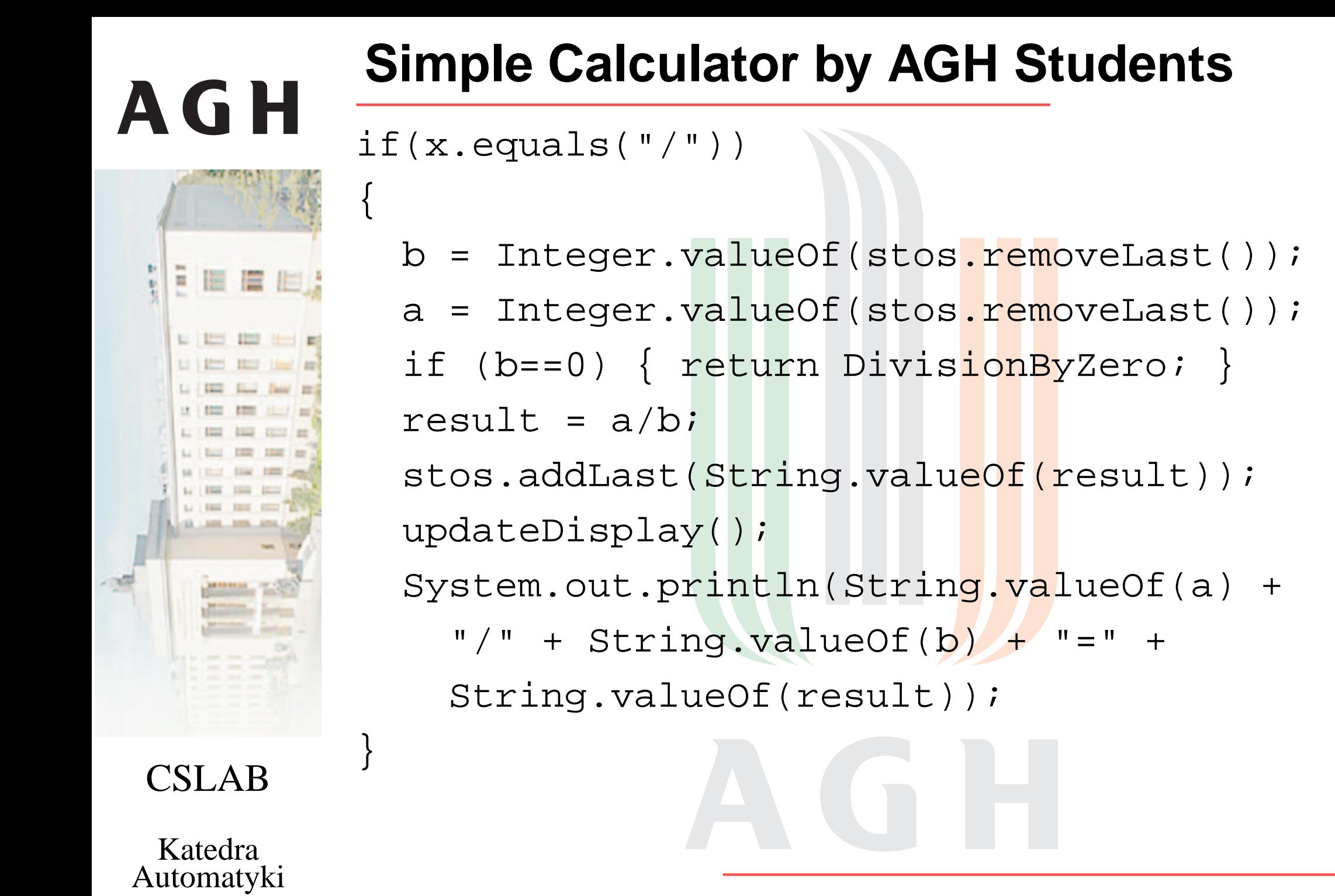

# **AGH** . . . . . . Li | Kini | Kini | Kan

}<br>}

}<br>}

CSLAB

KatedraAutomatyki

#### **Simple Calculator in JAVA**

interface calc { int do(int a, int b); } class plus implements calc { int do(int a, int b)  $\{$  return a+b;  $\}$  }

```
if(x.equals("+")) \{doWork(new plus(),"+",false);
```

```
if(x.equals("-")) {
 doWork(new minus(),"-",false);
```

```
if(x.equals("/") ) {
  doWork(new divide(),"/",true);
}<br>}
```
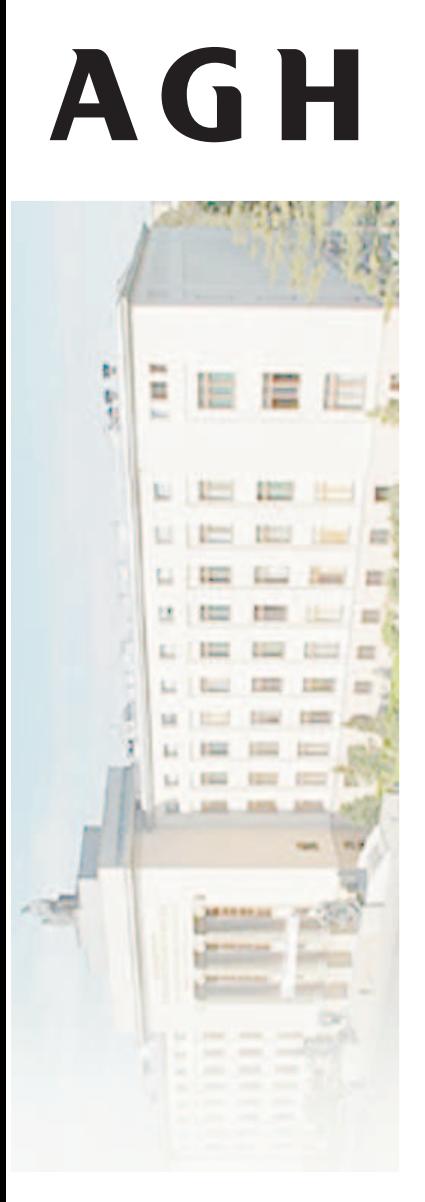

### **Powerful Language**

- Expressive abstraction mechanisms
	- group *similar* concepts together
- Ways to avoid code duplication
	- specify subtle *differences*
- Express complex concepts cleanly
	- clear mapping into *"programmer's head"*
	- Programming skills & learning curve
		- will bad programmer blow things up?
		- handling idiosyncrasies within <sup>a</sup> project
- Mental effort
	- is coding more like puzzle-solving?

CSLAB

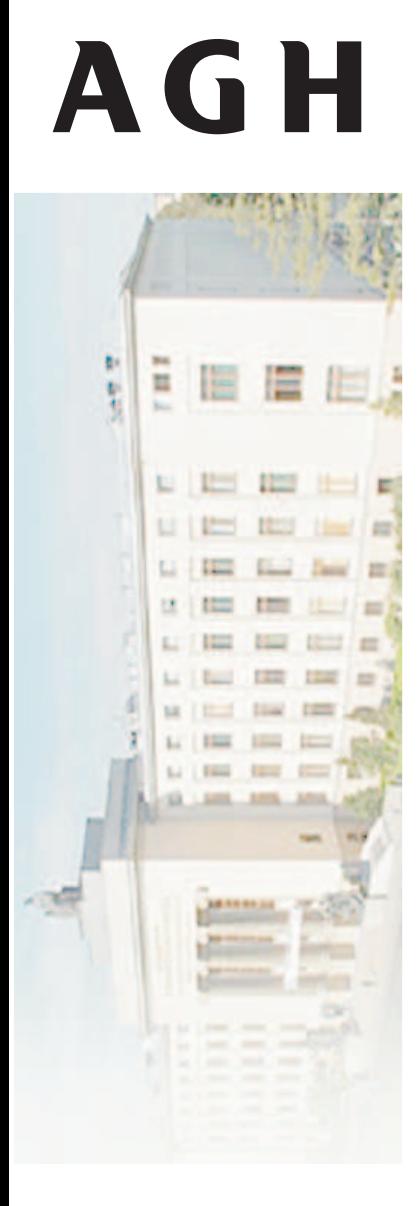

Katedra

Automatyki

**C versus Python versus Lisp**

- General-purpose programming languages arebecoming more and more *Lisp-like*
	- Lisp is only 1 year younger than Fortran
	- 14 years older than C
	- 33 years older than Pyth<mark>on</mark>
- Code readability
- Dynamism
- Compiled to <sup>a</sup> byte code
- Interpreted by virtual machine
- Garbage collection
- Extremely powerful

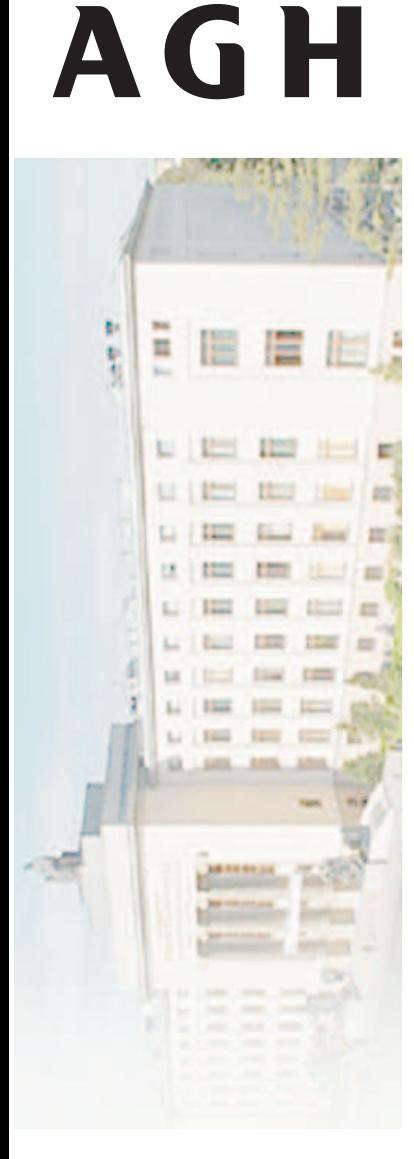

#### **Basic Python Features**

- Interactive "shell"
- Rich container types
- Functions, classes, modules
- **•** Namespaces
- Exceptions
- **•** Portable
- Powerful introspection
- Plenty of dynamic features
- Extremely rich standard library

CSLAB

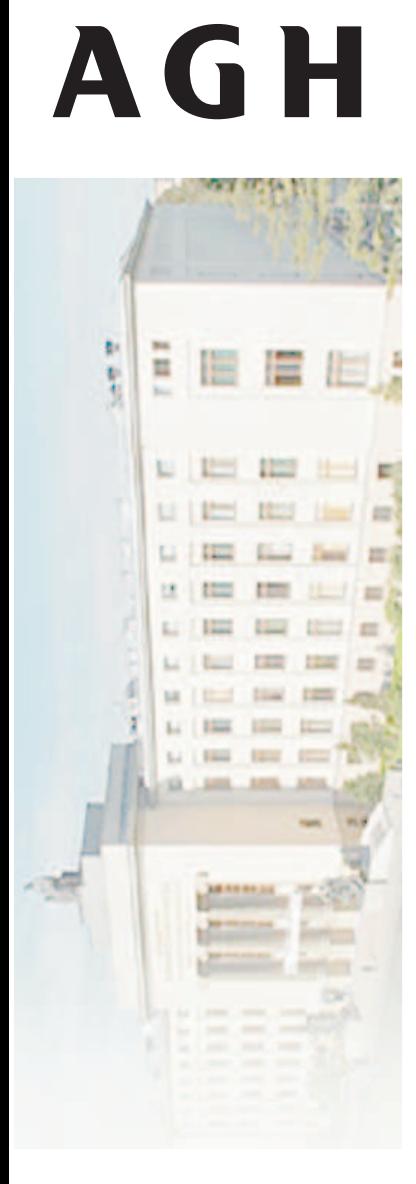

#### **Python Applications**

- Industrial Light & Magic
- **•** ForecastWatch.com
- Frequentis TAPtools
- **•** AstraZeneca
- MayaVi
- YouTube.com
- Google
- Journyx
- EZTrip.com
- Firaxis Games

KatedraAutomatyki

CSLAB

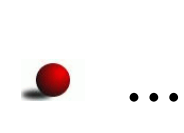

#### **The Zen of Python, by Tim Peters**

**AGH** 

CSLABKatedraAutomatyki

Beautiful is better than ugly. Explicit is better than implicit. Simple is better than complex. Complex is better than complicated. Flat is better than nested. Sparse is better than dense. Readability counts. Special cases aren't special enough to break the rules. Although practicality beats purity. Errors should never pass silently. Unless explicitly silenced. In the face of ambiguity, refuse the temptation to guess. There should be one– and preferably only one –obvious way to do it. Although that way may not be obvious at first unless you're Dutch. Now is better than never. Although never is often better than \*right\* now. If the implementation is hard to explain, it's <sup>a</sup> bad idea. If the implementation is easy to explain, it may be <sup>a</sup> good idea. Namespaces are one honking grea<sup>t</sup> idea – let's do more of those!

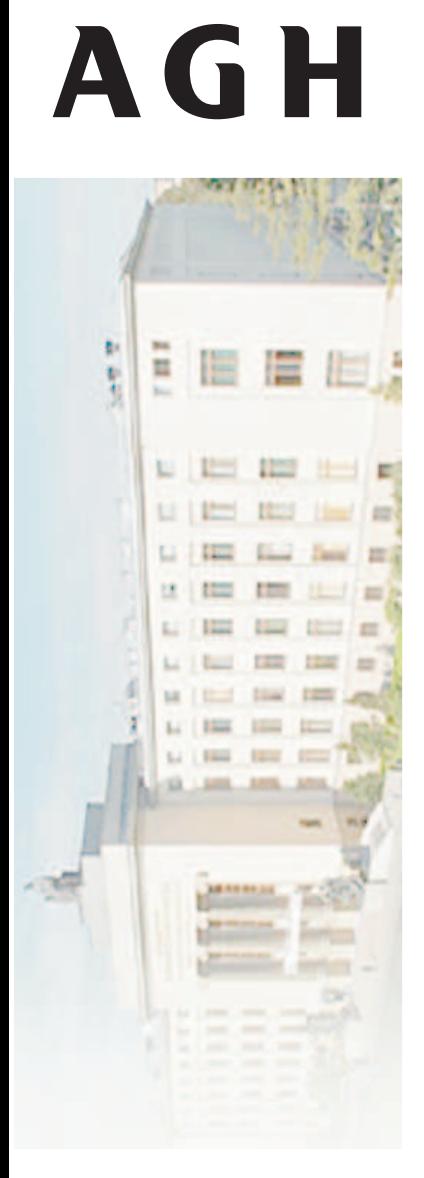

#### **Python Design**

- Readability
	- "Python is executable pseudocode"
	- whitespace is significant (no brackets)
	- use English keywords instead of punctuation
- **Strongly dynamically typed language** 
	- variables are not declared
	- any value can be assigned
	- values "carry" their own types
		- $a = 1; a = "1"$  #  $OK$
		- $1 == "1"$  # False

CSLAB

KatedraAutomatyki Assignment manipulates references $\bullet$  x = y does not make a copy

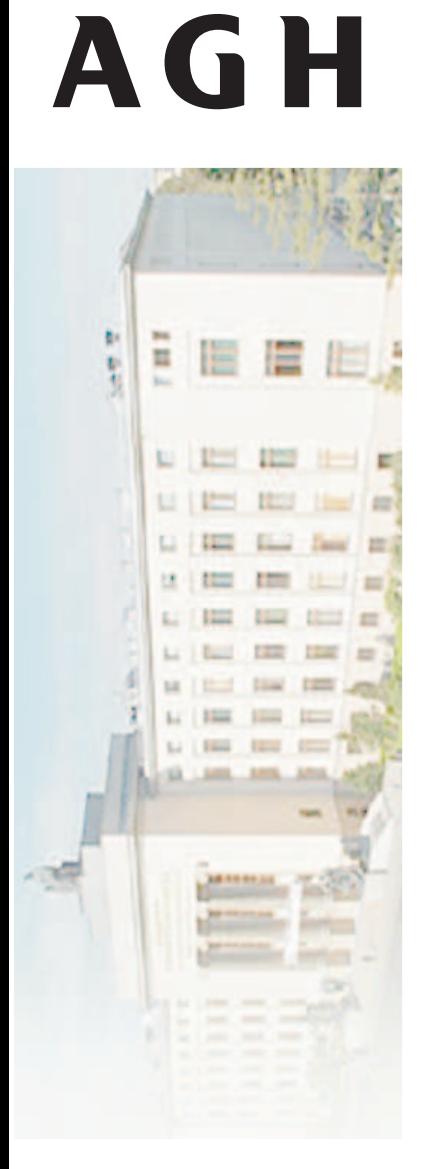

KatedraAutomatyki

#### **Basic Python Features**

- Numeric types: long, complex & rational
- Both "normal" and unicode strings
	- **c** immutable
- Lists as essential data type
	- flexible arrays (*not* linked lists)
	- indexing, slices, basic operations
- **•** Dictionaries as fundamental data type
	- hash tables with immutable keys
- "Batteries-included" approach to standard library
	- one of Python's greatest strengths
	- makes Python <sup>a</sup> powerful *<sup>g</sup>lue language*

#### **Some More Exotic Features**

- Good support for iterators
	- for line in file("fname"):
- Resource management with open("/etc/passwd", "r") as File: raise Exception
- **Generators** 
	- def Fibonacci(): a,  $b = 0, 1$ while True: yield <sup>a</sup>  $a, b = b, a + b$
- Multi-paradigm programming language

CSLAB

**AGH** 

冒 信 胆健

. . . . . . .  $1213$   $1227$ 

---LI | Rich | Hand | Jane' | All

**Court Dead Inc.** 

#### **Basic Control Structures**

if  $x < 0$ :

print "negative"

elif  $x > 0$ : print "positive"

else:

print "zero"

for <sup>x</sup> in argv: print <sup>x</sup>

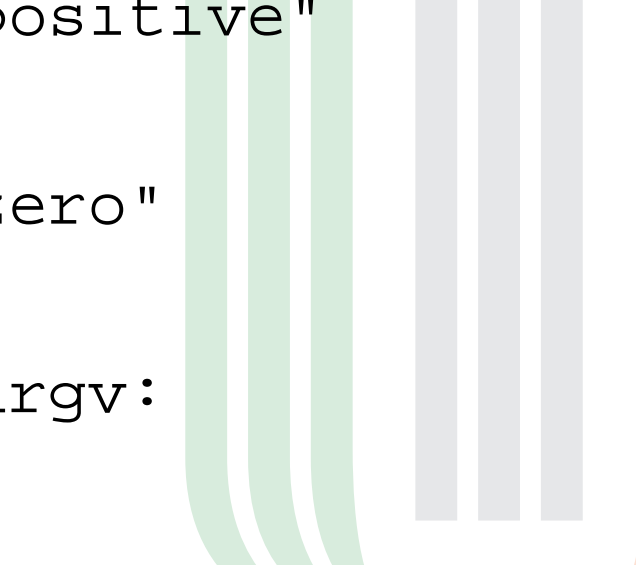

CSLAB

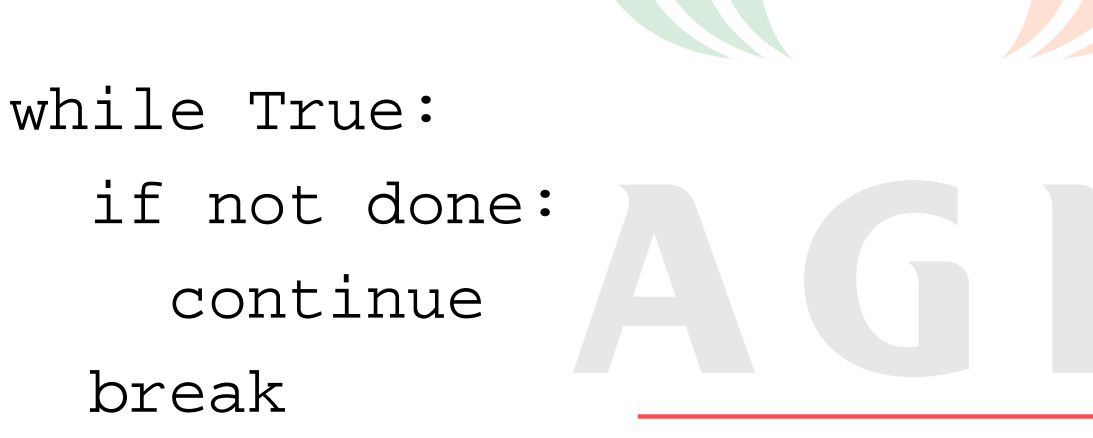

u

眉 眉

. . . . . . Li | Dimi | Dicti | Den | Den

**COLLEGE** 

#### **Functions**

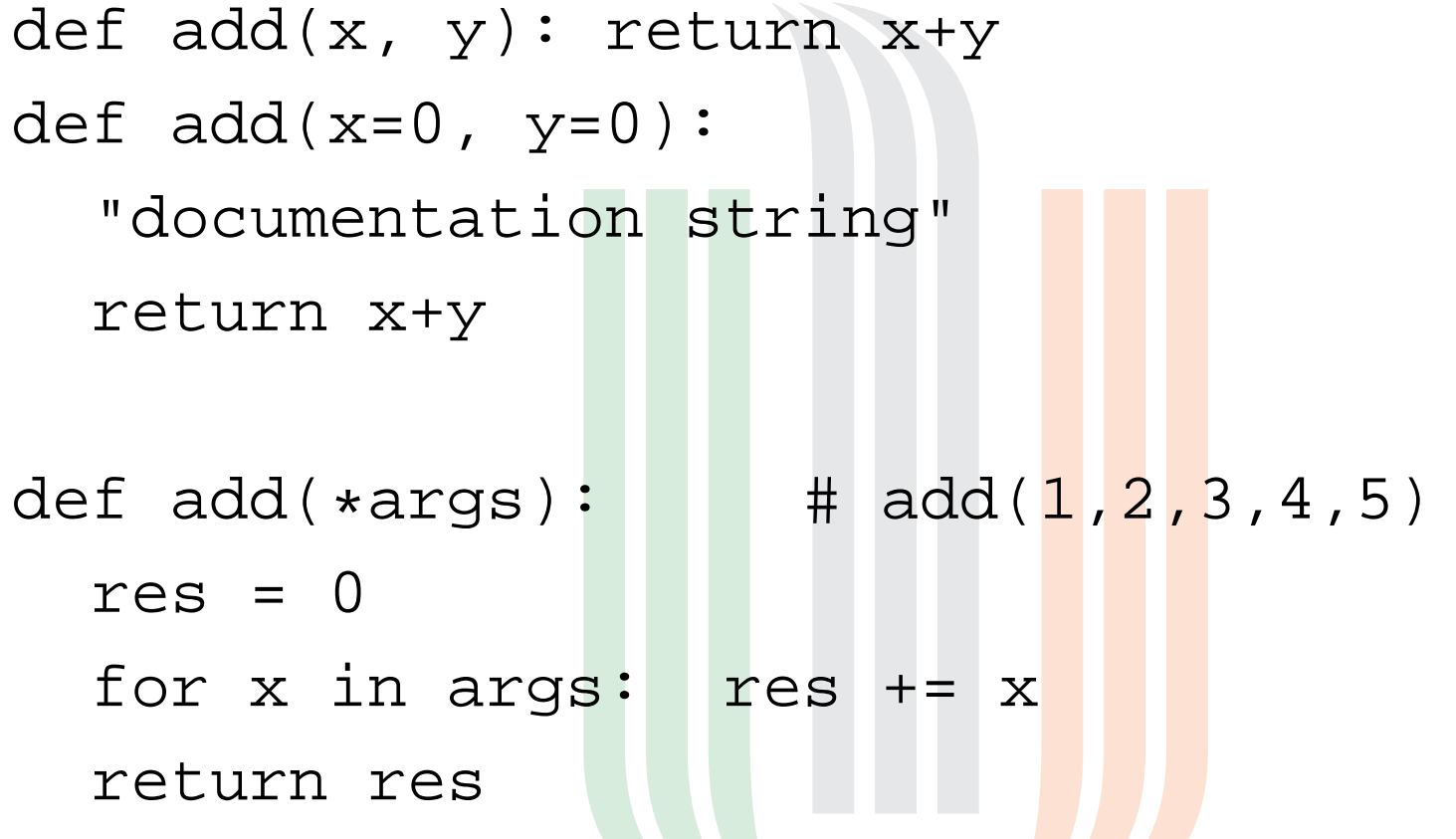

def  $display$   $\frac{1}{2}$  display(\*\*arg): # display(a=1,b=2,c=3) for <sup>i</sup> in arg: print "%s: %s" % (i, arg[i])

CSLAB

■ 眉 眉 目

. . . . . . .  $= 100$  matrix

#### **Standard Library**

#### Core

- os, sys, string, getopt, struct, pickle, re,
- **Internet** 
	- socket, rfc822, httplib, htmllib, ftplib, smtplib,
- Data types
	- datetime, calendar, sets, mutex, weakref,
- Operating system
	- threading, select, mmap, ctypes, platform,
- Miscellaneous
	- pdb, profile, Tkinter, audio, dbm, xml, distutils, zipfile

CSLAB

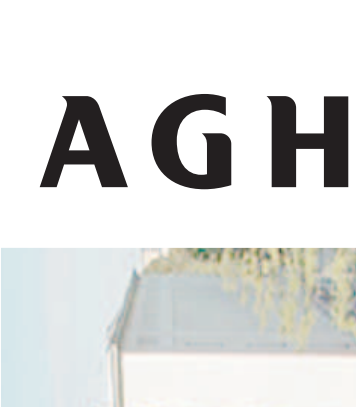

. . . . .

#### **Some Examples**

Decode <sup>a</sup> base64 encoded file

```
import base64, sys
fin = open(sys.aryv[1], "rb")fout = open(sys.ary[2], "wb")base64.decode(fin,fout)
```
• Download a web page

import urllib2

```
f = urllib2.urlopen('http://www.python.org/')
print f.read(1024)
```
CSLAB

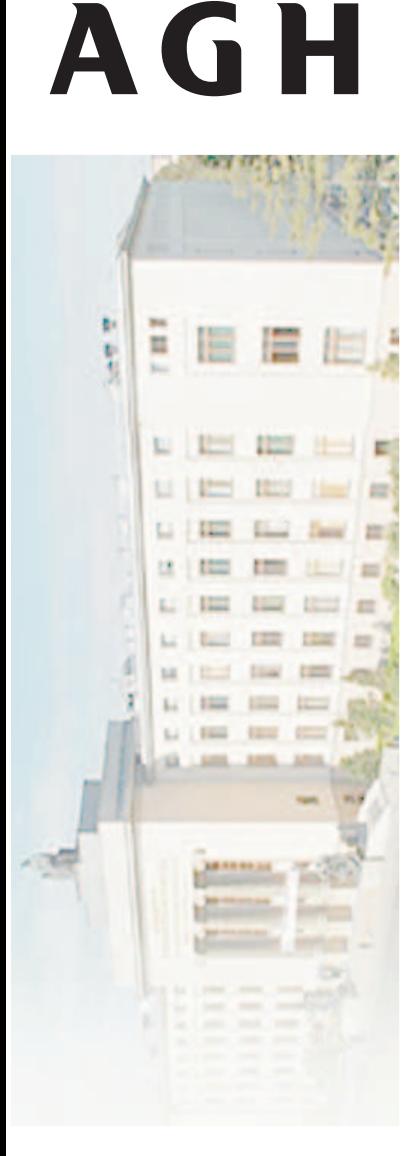

#### **Some Examples**

Count *bytes-transferred* from apache log

81.107... "GET /ply/ HTTP/1.1" 200 7587 81.107... "GET /fav.ico HTTP/1.1" <sup>404</sup> <sup>133</sup> wwwlogfile <sup>=</sup> open("access-log") bytecolumn =  $(\text{line}.rsplit(\text{None}, 1)[1])$ for line in wwwlog) bytescount =  $(int(x)$  for  $x$  in bytecolumn if  $x := ' -'$ ) print "Total", sum(bytes)

CSLAB

#### **MetaclassesAGH**

• Very powerful mechanism not for faint of heartdef class\_with\_method(func):

class klass: pass setattr(klass, func. name, func) return klass

```
def say_foo(self): print 'foo'
```

```
Foo = class_with_method(say_foo)
foo = Foo()foo.say_foo()
```
CSLAB

. . . . . . . **Control State Street Ave** 

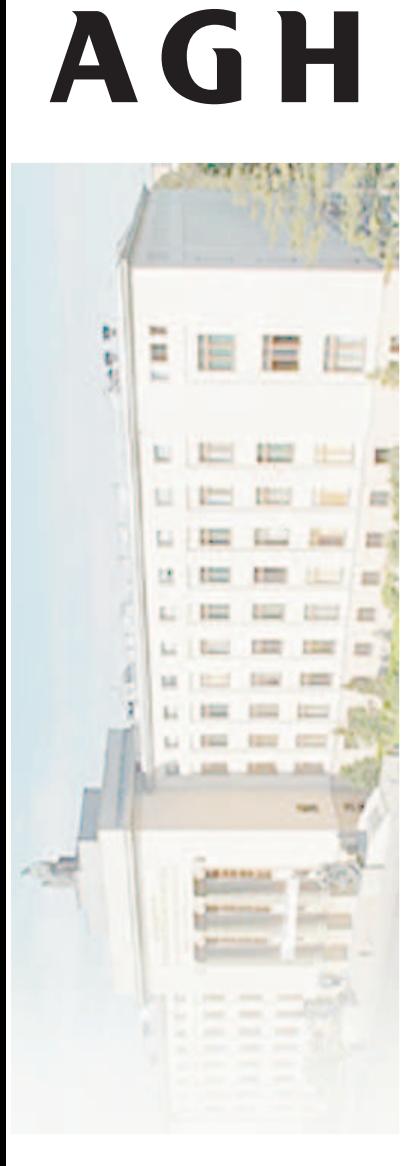

KatedraAutomatyki

#### **Metaclasses, cont.**

• Metaclasses: a solution looking for a problem? Metaclasses are deeper magic than 99% of users should ever worry about. If youwonder whether you need them, you don't(the people who actually need them know with certainty that they need them, and don't need an explanation about why). Python Guru Tim Peters

#### **Metaclasses Example**

```
class Printable(type):
  def whoami(cls):
    print "I am a", cls. name
Foo = Printable('Foo',(),\{\}\)Foo.whoami()class Bar():
      metaclass = Printable
    def who(self): print "Who?"
Bar().who()Bar.whoami()
```
KatedraAutomatyki

CSLAB

**AGH** 

□ 四 間 □ 回 LI | RICH | REGI | Small | Ann Li Film Elect David 22. **CERTIFICATE** 

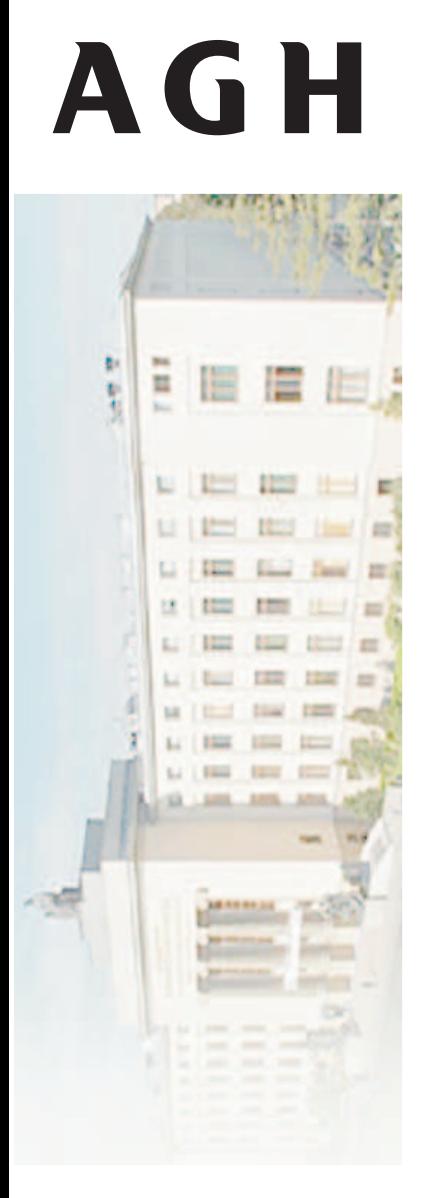

KatedraAutomatyki

#### **Lisp**

- LISt Processing language
	- primary data structure is <sup>a</sup> linked list
	- (elem1 elem2 elem3 elem4)
	- source is organised in this fashion as well
	- readily-available *abstract syntax tree*
- Code and data are interchangeable
	- **basic syntax of the language is very simple**
	- heavily customisable using *macros*
- Read-Eval-Print Loop
	- read *s-expression*
	- evaluate resulting *Lisp form*

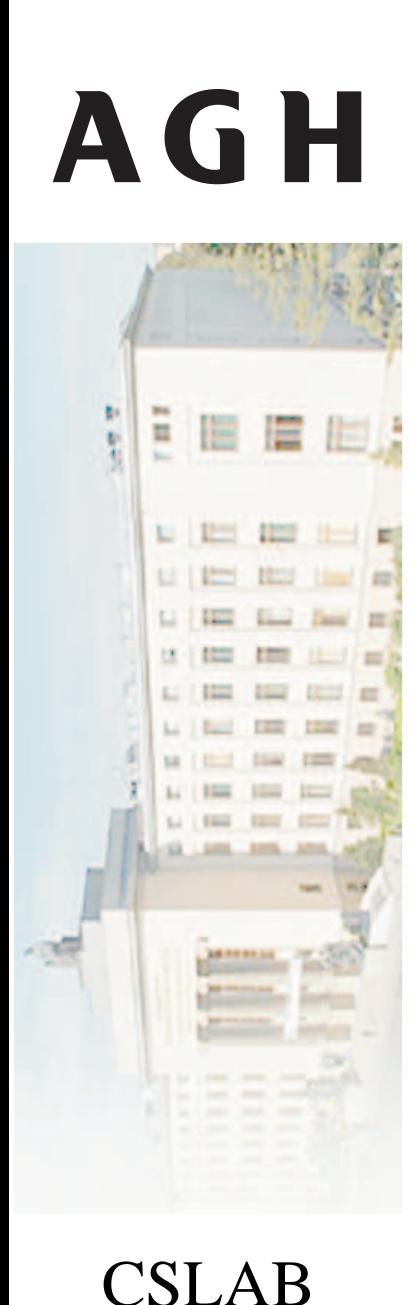

#### **Lisp Applications**

#### Emacs

- *the extensible, customizable, self-documenting, real-time display editor*
- large portion of code written in Lisp
- Lisp is the extension language
- by far the best IDE in existence
- AutoCAD
- Script-Fu plugins for GIMP
- Remote Agent (NASA Deep Space 1, 1998)
- ITA Software's airline engine
- Yahoo Store

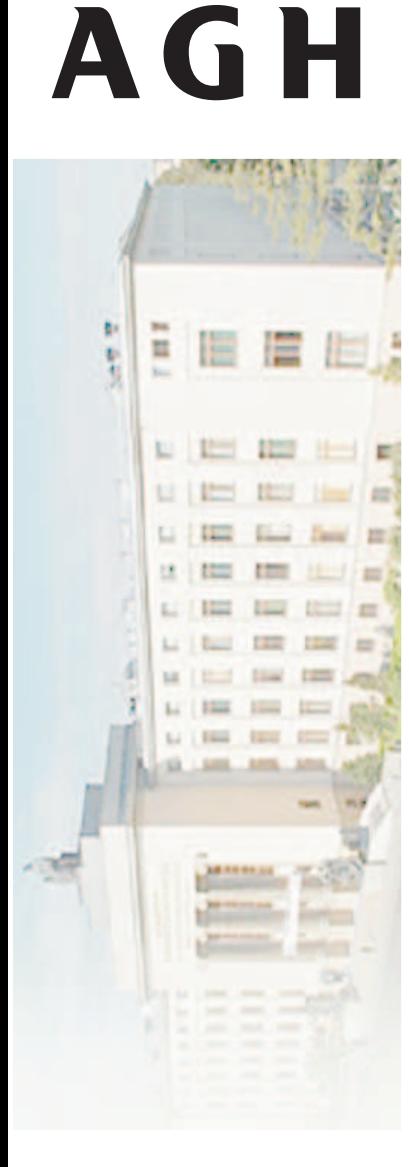

#### **Language Evolution**

• Paul Graham, The Roots of Lisp, May 2001:

It seems to me that there have been two really clean, consistent models of programming so far: the C modeland the Lisp model. These two seem points of high**As** ground, with swampy lowlands between them. computers have grown more po<mark>werf</mark>ul, the new languages being developed have been moving steadily toward the Lisp model. A popular recipe for new programming languages in the pas<sup>t</sup> 20 years has been to take the C model of computing and add to it, piecemeal, parts taken from the Lisp model, like runtimetyping and garbage collection.

CSLAB

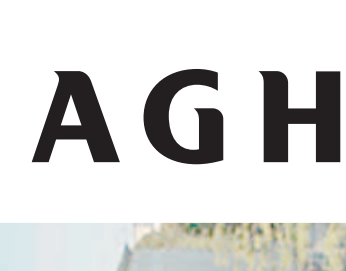

#### **First language to have...**

- Conditionals: if-then-else constructs
- A function type
- **•** Recursion
- Typed values rather than typed variables
- Dynamic memory allocation
- Garbage collection
- Incremental compilation
- Built-in extensibility
- The whole language always available
	- programs can construct and execute otherprograms on the fly

**Read Hotel Bar** 

. . . . .

CSLAB

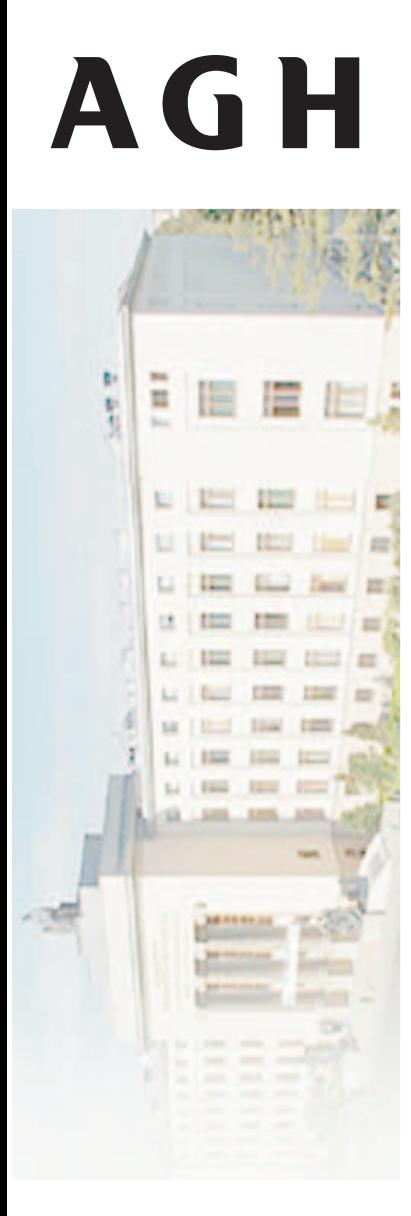

#### **Learning Lisp**

Lisp is worth learning for <sup>a</sup> different reason:the profound enlightenment experience youwill have when you finally get it. That experience will make you <sup>a</sup> better programmerfor the rest of your days, even if you never actually use Lisp itself <sup>a</sup> lot.

CSLAB

KatedraAutomatyki

 Eric Raymond, the author of The Cathedral and theBazaar, The Art of Unix Programming, The NewHacker's Dictionary

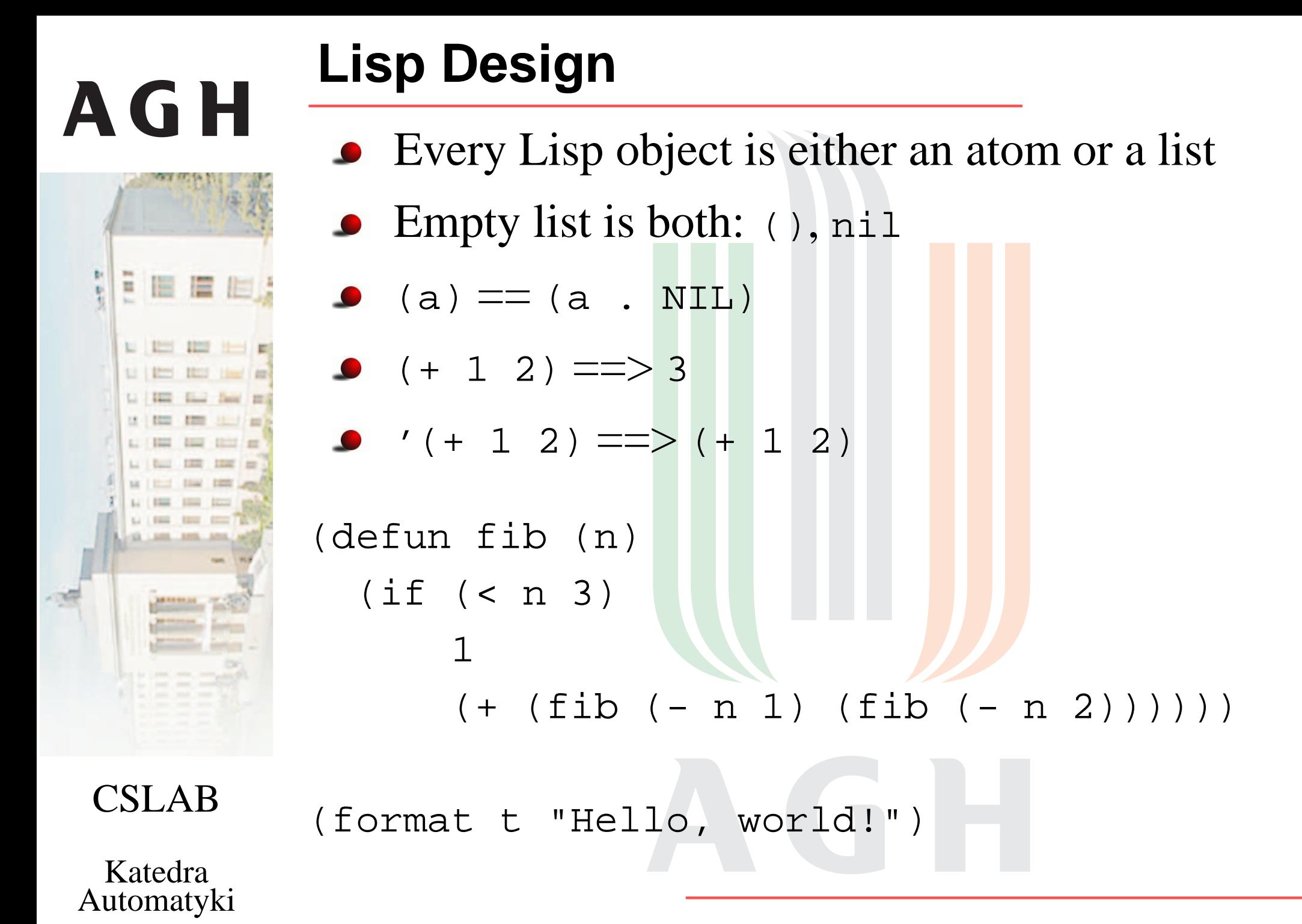

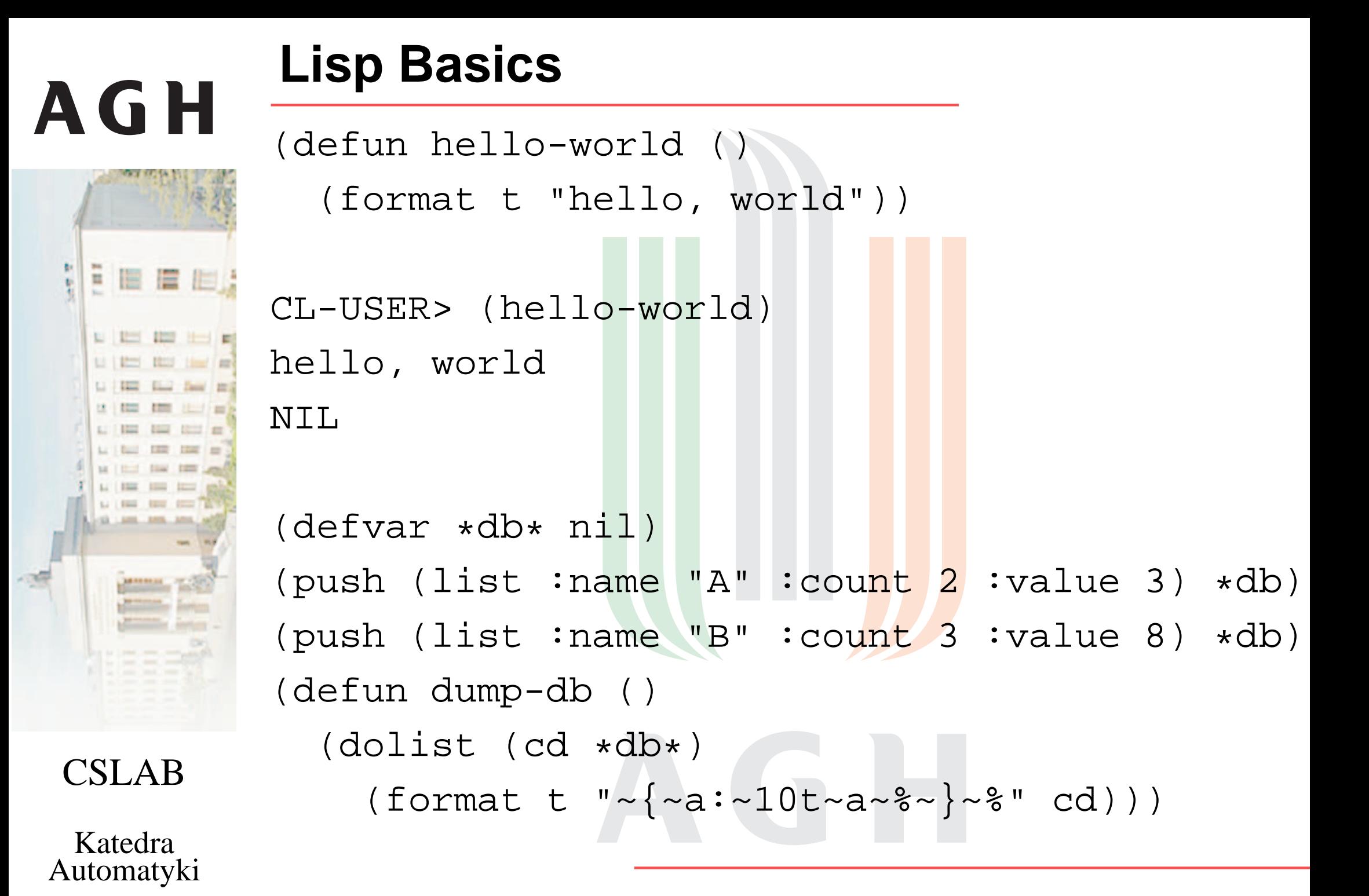

#### **Lisp Basics, part 2AGH** (defun save-db (filename) (with-open-file (out filename :direction :output :if-exists :supersede) . . . . . . . (with-standard-io-syntax**The State Line Law** (print \*db\* out)))) (defun load-db (filename) (with-open-file (in filename) (with-standard-io-syntax(setf \*db\* (read in))))) CSLAB

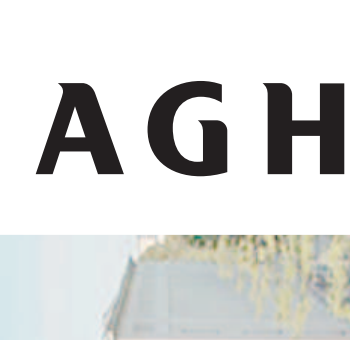

冒旧

**ERE (2007) 887** 

. . . . . . . Li | Kini | Kini | Lima' | Alle Li Film Elect David 221

#### **Lisp Basics, part 3**

CL-USER> (setf \*print-circle\* t) CL-USER> (setq <sup>x</sup> '(a <sup>b</sup> c)) (A <sup>B</sup> C) CL-USER> (setq <sup>y</sup> '(d <sup>e</sup> f)) (D <sup>E</sup> F) CL-USER> (nconc <sup>x</sup> y) (A <sup>B</sup> <sup>C</sup> <sup>D</sup> <sup>E</sup> F) CL-USER> <sup>x</sup> (A <sup>B</sup> <sup>C</sup> <sup>D</sup> <sup>E</sup> F) CL-USER> <sup>y</sup>  $(D E F)$ CL-USER> (nconc <sup>x</sup> y)  $(A \ B \ C \ . \ #1 = (D \ E \ F \ . \ #1#))$ 

CSLAB

■ 眉 眉 目

. . . . . . .  $1213$   $1227$ 

CSLAB

Katedra

Automatyki

#### **Macros**

. .

- *The* most powerful feature of any language
	- code which is used to create more code
	- full-fledged *code generation* system
	- **metaprogramming technique**
- Macro takes *unevaluated Lisp code* as argumen<sup>t</sup> and returns <sup>a</sup> new *Lisp form* to be evaluated

(defun backwards (expr) (reverse expr)) (backwards '(1 <sup>2</sup> 3)) ==> (3 <sup>2</sup> 1)

(defmacro backwards (expr) (reverse expr)) . . (backwards ("Hello, world" <sup>t</sup> format))

■ 眉 眉

. . . . . . .

#### **Macros**

- *The* most powerful feature of any language
	- code which is used to create more code
	- full-fledged *code generation* system
	- metaprogramming technique
- Macro takes *unevaluated Lisp code* as argumen<sup>t</sup> and returns <sup>a</sup> new *Lisp form* to be evaluated

(defmacro backwards (expr) (reverse expr)) (backwards ("Hello, world" t format)) Hello, world

CSLAB

...

```
(macroexpand '(backwards ("Hi" t format)))
(FORMAT T "Hi")
```
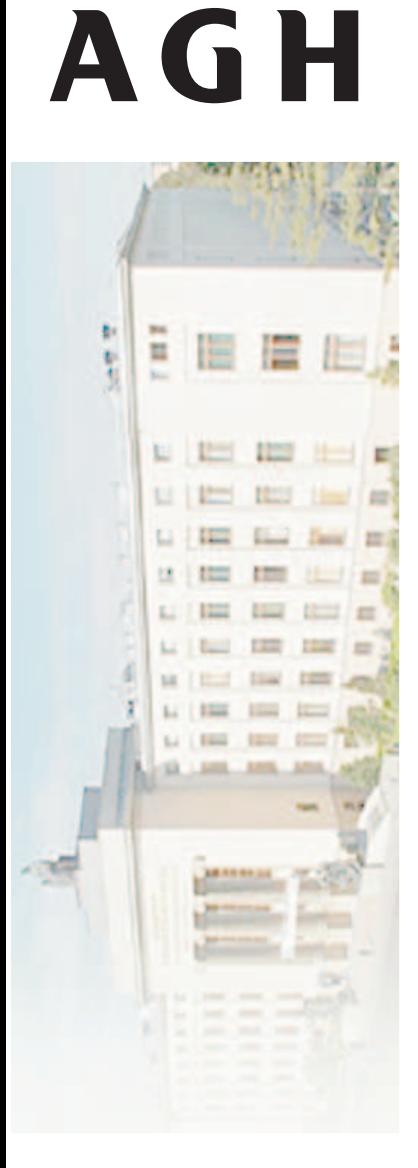

KatedraAutomatyki

#### **Macros Explained**

- Macros look like functions
	- $\bullet$  (defun add (a b) (+ a b))
	- (defmacro add (a b) (+ <sup>a</sup> b))
- Macro returns <sup>a</sup> *form*, not <sup>a</sup> value
	- $(add 1 2) < = > 3$
- Macro gets *expanded* during *compilation*
	- $\bullet$  (macroexpand '(add  $1$  2)) ==> 3
	- $\bullet$  (let ((a 1)) (add a  $5$ )) is an error
	- at *compile-time*, since <sup>a</sup> is not <sup>a</sup> number

(defmacro add (a b) '(+ <sup>a</sup> b))  $(macroexpand '(add 1 2)) ==( + A B)$ (let  $((a 1) (b 2))$   $(add a b)$ ) ==> 3

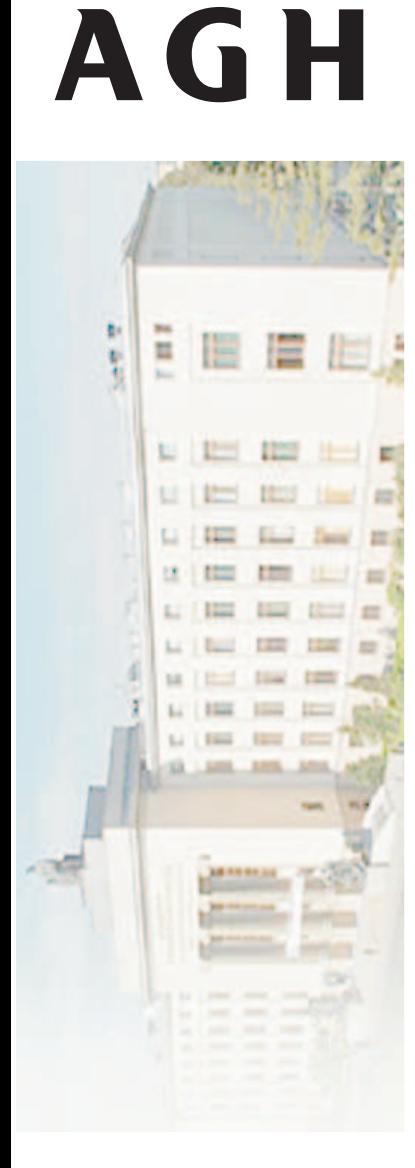

KatedraAutomatyki

#### **Programmable Programming Language**

Common Lisp follows the philosophy thatwhat's good for the language's designer isgood for the language's users. Thus, whenyou're programming in Common Lisp, youalmost never find yourself wishing the language supported some feature that wouldmake your program easier to write, because, as you'll see throughout this book, you canjust add the feature yourself.

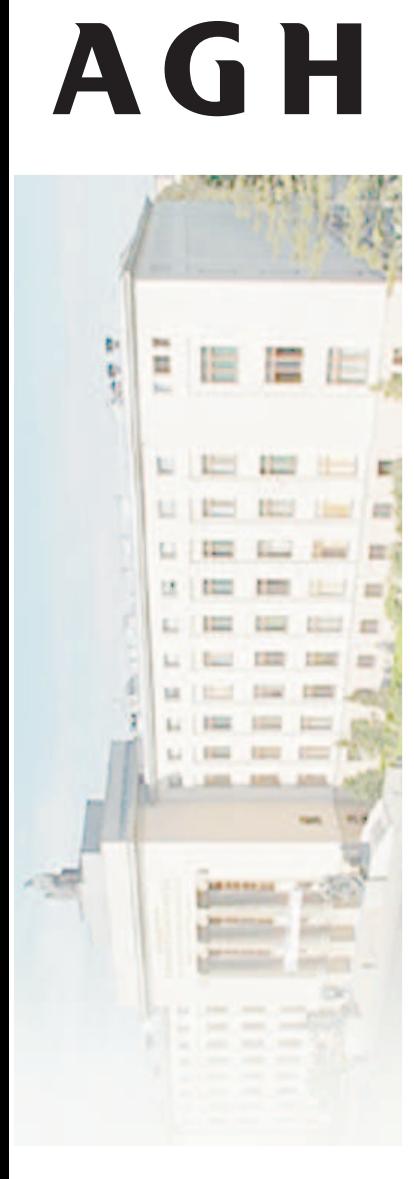

KatedraAutomatyki

#### **Programmable Programming Language**

For instance, the original implementation ofthe Common Lisp Object System (CLOS), Common Lisp's powerful object system, wasas <sup>a</sup> library written in portable Common Lisp. This allowed Lisp programmers to gain actual experience with the facilities it providedbefore it was officially incorporated into thelanguage.—Practical Common Lisp, Peter Seibel

Introduction to Python and Lisp – p. 36/45

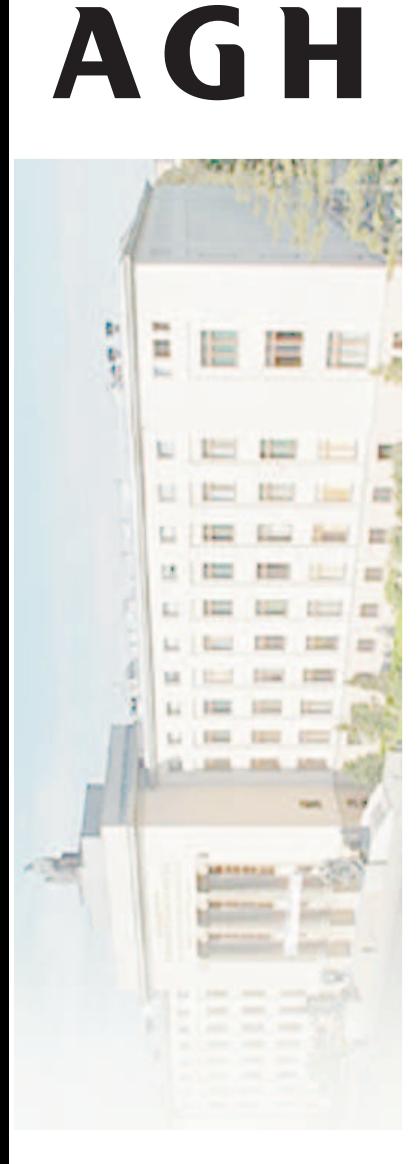

KatedraAutomatyki

#### **Useful Macros**

```
(dolist (x '(a b c))
  (print x))
(dolist (var list &optional result)
 &body body)
```
DOLIST is similar to Perl's foreach or Python's for. Java added a similar kind of loop construct with the "enhanced" for loop in Java 1.5, as part of JSR-201. Notice what a difference macros make. A Lisp programmer who notices a common patte<mark>rn in the</mark>ir code can write a macro to give themselves <sup>a</sup> source-level abstraction of that pattern. A Java programmer who notices thesame pattern has to convince Sun that this particular abstraction is worth adding to the language. Then Sun has to publish a JSR and convene an industry-wide "expert group" to hash everything out. That process–according to Sun–takes an average of 18 months. After that, the compilerwriters all have to go upgrade their compilers to suppor<sup>t</sup> the new feature. And even once the Java programmer's favorite compiler supports the new version of Java, they probably still can't use thenew feature until they're allowed to break source compatibility with older versions of Java. So anannoyance that Common Lisp programmers can resolve for themselves within five minutes plaguesJava programmers for years.

. . . . . . . **The Editor House Law** 

#### **Basic Control Structures**

(if (spam-p current-message) (progn

(file-in-spam-folder current-message)

(update-spam-database current-message)))

(defmacro when (condition &rest body)

'(if ,condition (progn ,@body)))

(when (spam-p current-message) (file-in-spam-folder current-message) (update-spam-database current-message))

CSLAB

KatedraAutomatyki (defmacro unless (condition &rest body) '(if (not ,condition) (progn ,@body)))

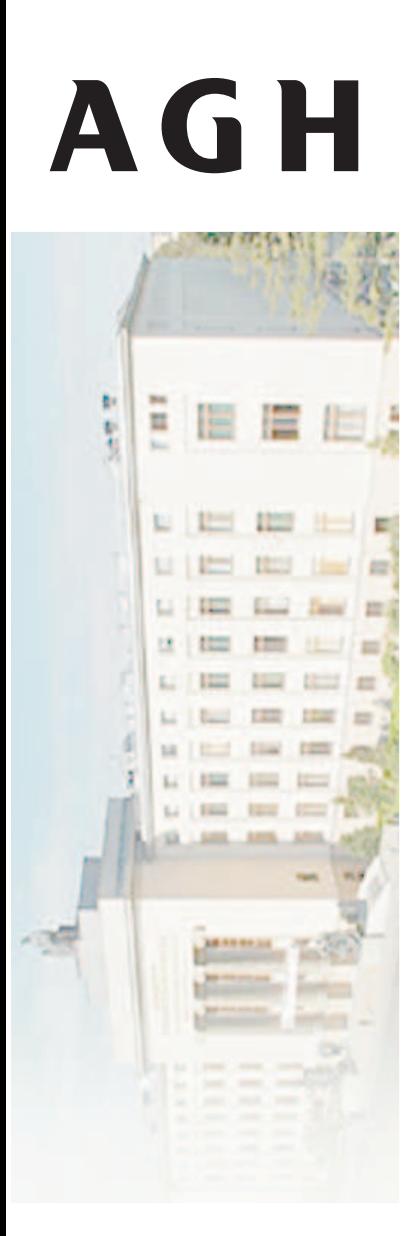

#### **DOLIST Macro**

(macroexpand-1'(dolist (x '(a <sup>b</sup> c) ) (print x))) (DO\* ((#1=#:LIST-3526 '(A <sup>B</sup> C) (CDR #1#))  $(X NIL)$ ((ENDP #1#) NIL) (DEC<mark>LARE</mark> (LIST #1#)) (SETQ <sup>X</sup> (CAR #1#)) (PRINT X)) (do\* (variable-definition\*) (end-test-form result-form\*) statement\*)

CSLAB

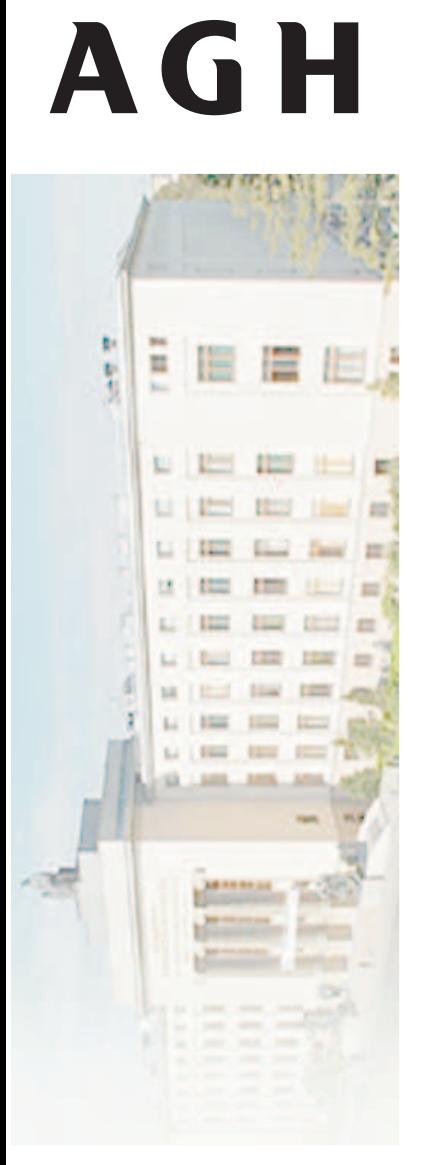

KatedraAutomatyki

#### **Loop Macro**

(loop for <sup>x</sup> in '(a <sup>b</sup> <sup>c</sup> <sup>d</sup> e) for <sup>y</sup> in '(1 <sup>2</sup> <sup>3</sup> <sup>4</sup> 5) collect (list <sup>x</sup> y) ) (loop for <sup>x</sup> in '(a <sup>b</sup> <sup>c</sup> <sup>d</sup> <sup>e</sup> <sup>1</sup> <sup>2</sup> <sup>3</sup> 4) until (numberp x) do (print x) collect (list <sup>x</sup> 'foo)) (let ((s "alpha45")) (loop for <sup>i</sup> from <sup>0</sup> below (length s) for  $ch = (char s i)$ when (find ch "0123456789" :test #'eql) return ch) )

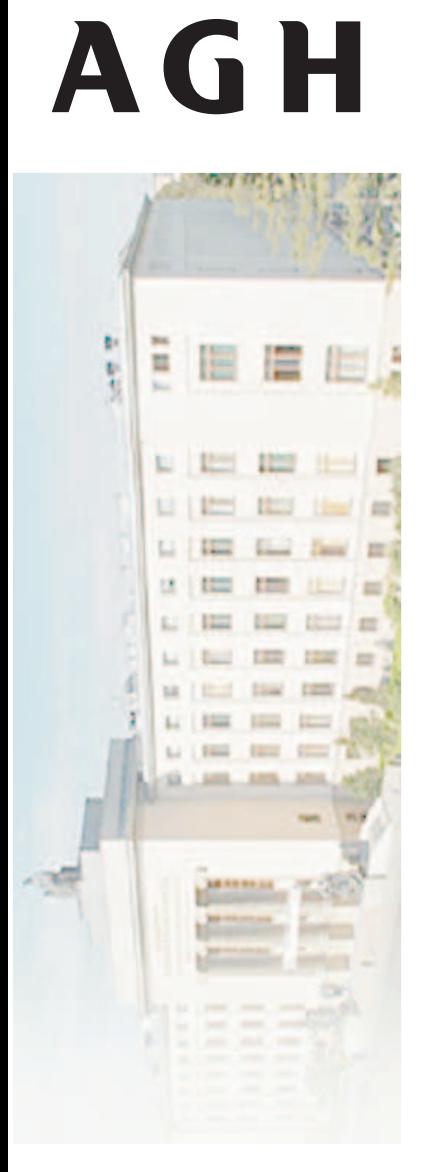

#### **Testing Framework**

- Simple unit testing framework
	- **C** Organise, run and report tests
	- Not full-fledged, but with some cool features
- **•** Incremental development
	- **simplifying code**
	- adding functionality
- 26 lines of code

CSLAB

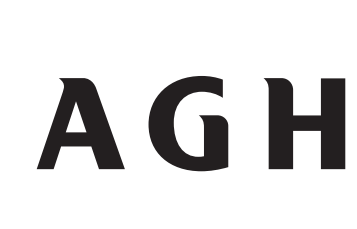

#### **Dialects**

- Common Lisp
	- **•** rich, multi-paradigm version
	- CLOS is an object system that supports multimeth<mark>ods</mark> and metho<mark>d co</mark>mbinations
- Scheme
	- **•** much smaller and more functional
	- **focus on usefulness as teaching language**
- **•** Elisp
	- outdated as <sup>a</sup> language
	- but probably most practically useful

CSLAB

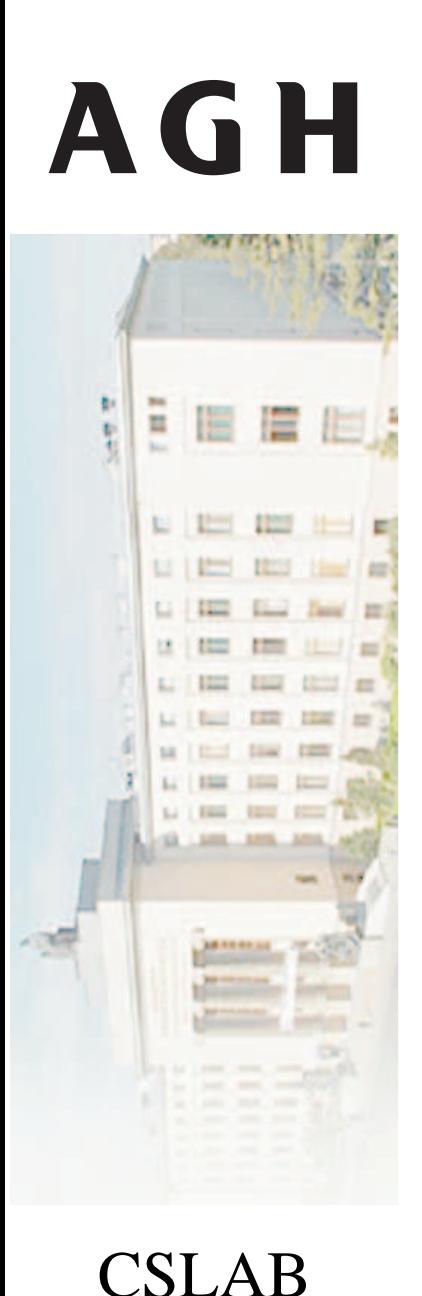

#### **Take-Away Message**

- Programming languages *are* different
	- but which one is better depends on skills ofpeople who are supposed to use them
- Python *is* useful for doing real work
	- honestly, it is *<sup>a</sup> lot* better than Java in virtuallyevery respect
- Lisp *is* <sup>a</sup> way to improve your programming skills
	- **I** limited practical use, but it is a different way of looking at computational problems
- Dozens of cool languages appear every year
	- keep expanding your horizons
	- remember about COBOL & FORTRAN

KatedraAutomatyki

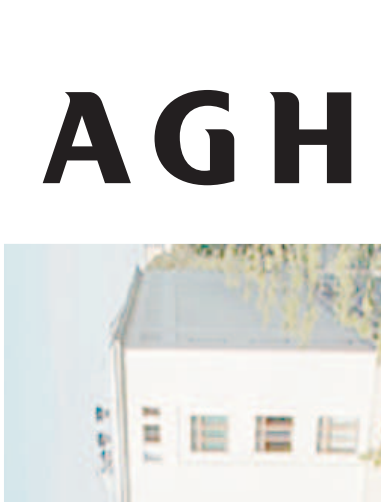

to the the state of **ERIST** 

#### **Learn More**

#### Python

- htpp://www.python.org
- **C** Tutorial
- **Library Reference**
- **Google**
- **C** Lisp
	- *Practical Common Lisp* by Peter Seibel <http://www.gigamonkeys.com/book/>
	- *Structure and Interpretation of ComputerPrograms* by Harold Abelson, Gerald JaySussman and Julie Sussman

<http://mitpress.mit.edu/sicp/full-text/book/book.html>

CSLAB

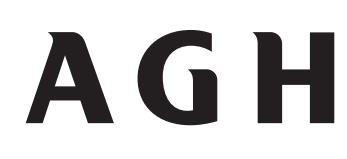

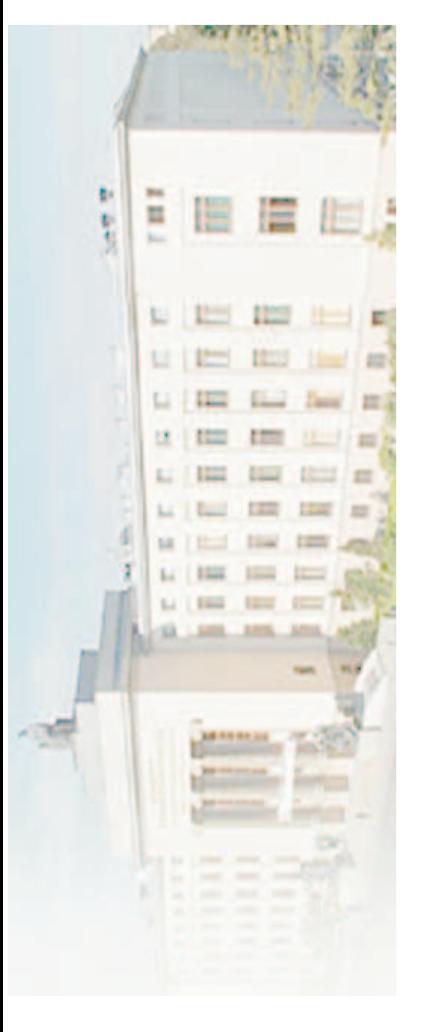

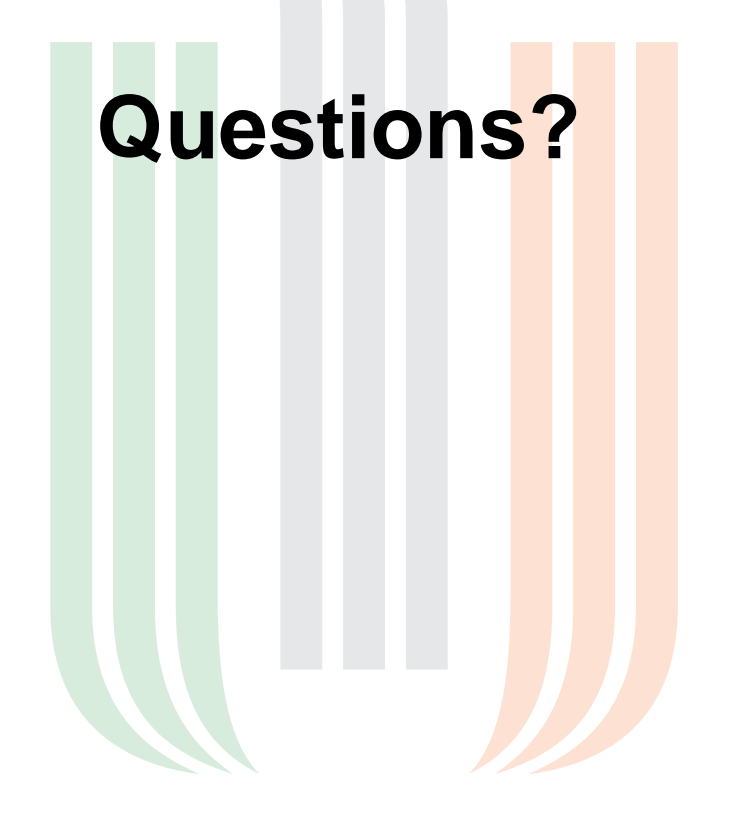